# **CTPOKH KJIACCA STRING**

Строковый тип в С/С++ - отсутствует!

```
Моделирование строк:
\overline{0} char CTPOKA [длина]; // С-строка, строка в стиле С,
                           // массив символов с нулевым байтом в конце
```
 $\circledcirc$  объект класса string (ISO/ANSI C++98, для работы с 8-битовыми строками)

## Почему не хватает строк в стиле С?

 $\Phi$  К строкам в стиле С не применимы стандартные операторы языка C++

(=> С-строки не могут быть частью выражений):

```
char s1[80], s2[80], s3 [80]; // '\0'
s1 = "Green"; // Hents37! HO: char s1[80] {''Green"}s2 = "Yelllow"; // Нельзя!
s3 = s1 + s2; // Ошибка, и так нельзя!
```
## Однако:

```
strcat(s3, s2);strcpy(s2, "Yellow");
strcpy(sl, "Green");
                                           strcpv(s3, s1);
```
# 2 Возможны ошибки работы с памятью

 $strcpy(s3, s1);$ 

Причины, включения класса string в язык C++:

- логичность (теперь строка является типом данных),
- удобство (к строкам можно применять стандартные операторы языка  $C^{++}$ ),
- безопасность (невозможно выйти за пределы массива).

Пример. Сходства и различия между объектами string и символьными массивами.

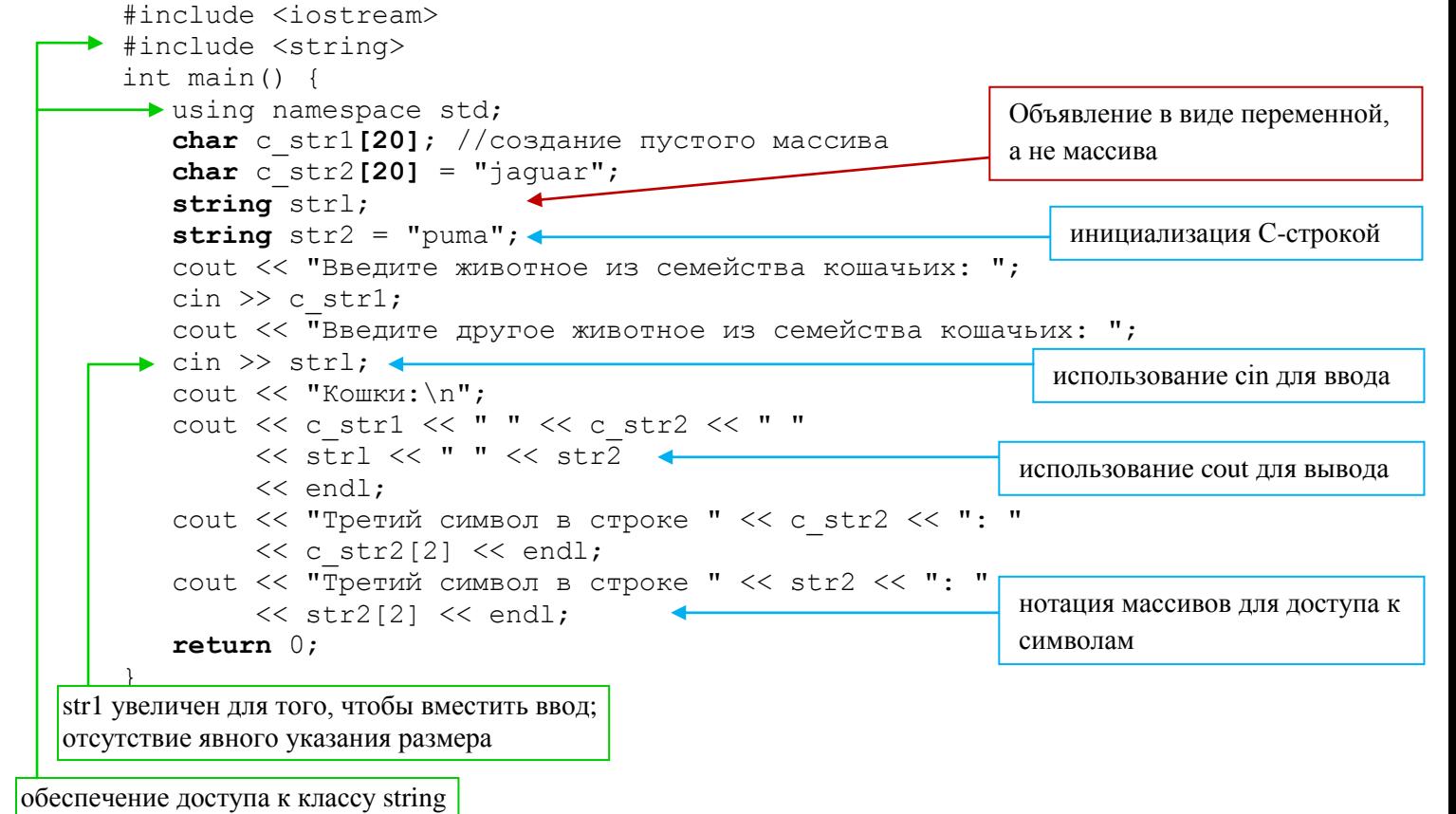

#### Результаты работы программы

Введите животное из семейства кошачьих: leopard Введите другое животное из семейства кошачьих: tiger Кошки: leopard jaguar tiger puma Третий символ в строке jaquar: q Третий символ в строке puma: m

## Выводы из примера:

- Сходства: объект string можно использовать так же, как символьный массив.
- Отличия: объект string обычная переменная, а не массив.
- Особенности: заголовочный файл string.
	- string часть пространства имен std (директива using или std::string) отсутствие явного указания размера строки string

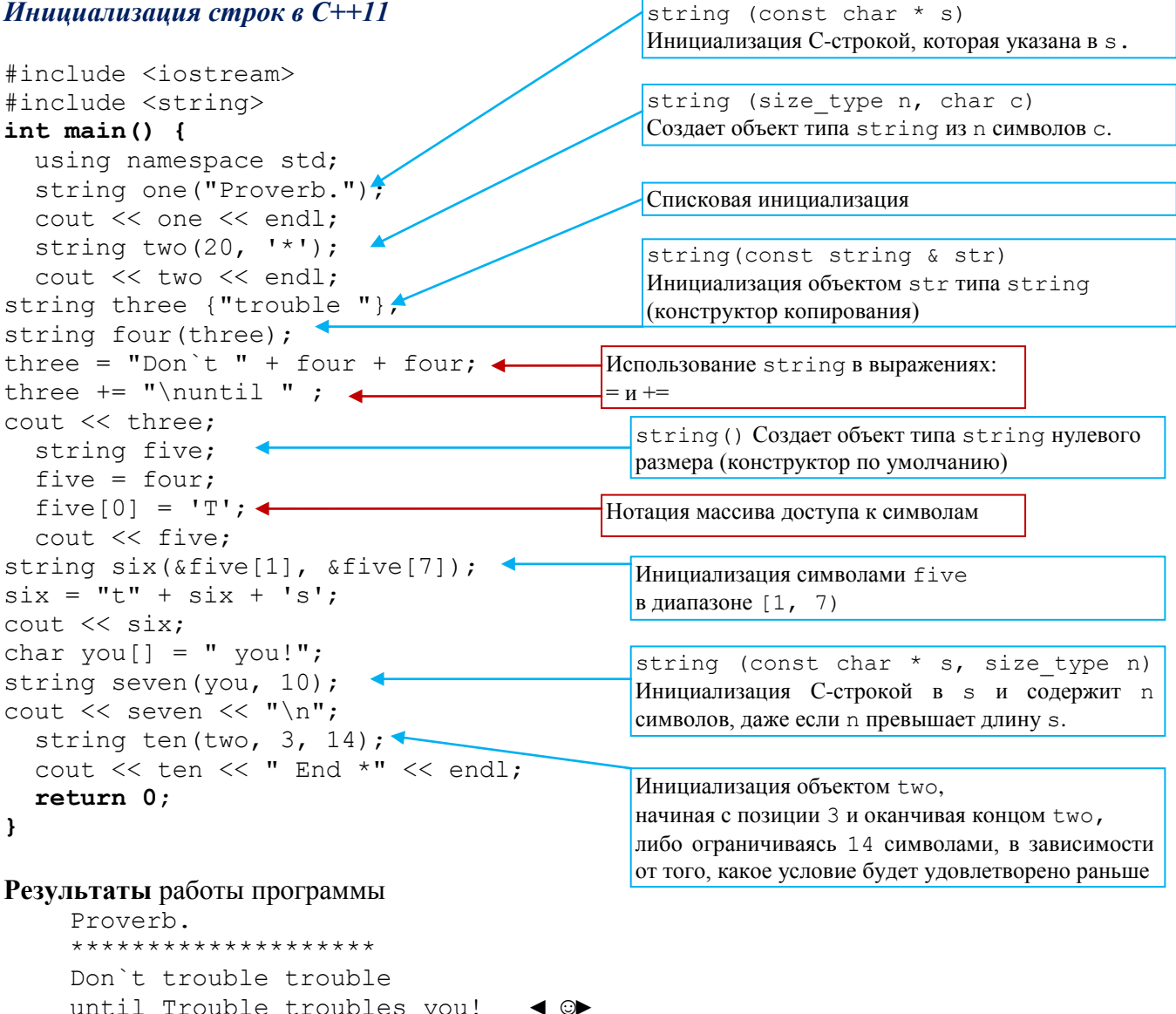

until Trouble troubles you!<br>\*\*\*\*\*\*\*\*\*\*\*\*\*\* End \*

# Ввод данных

Для С-строк: char info $[100]$ ; cin >> info; // чтение слова до пробельного символа. // Проблемы, если вводим > 100 символов cin.getline(info, 100); // чтение строки с отбрасыванием символа \n // чтение строки с сохранением символа \n в очереди  $cin.get(into, 100);$ cin.getline(info, 100, ':'); // чтение до символа

#### Для объектов string:

```
string stuff;
                         // чтение слова с сохранением символа \n в очереди
\sin \gg stuff;
getline (cin, stuff); // чтение строки с отбрасыванием символа \n
getline (cin, stuff, ':'); // чтение до символа
```
## Пример.

```
Что делает программа?
#include <iostream>
#include <fstream>
#include <string>
#include <cstdlib>
int main() {
   using namespace std;
   ifstream fin;
   fin.open("tobuy.txt");
   if (fin.is open() == false) {
      cout << "Can't open file. Bye.\n";
      exit (EXIT FAILURE) ;
   \mathcal{F}string item;
   int count = 0;
   qetline(fin, item);
   while (fin) {
      ++count;
      cout << count <<" : " << item << endl;
      qetline (fin, item);
   \}cout << "Done\n";
   fin.close ();
   return 0;
\mathcal{E}
```
## Что же еще можно делать со строками string? Строки можно сравнивать:

```
Равенство
=!=Неравенство
\ltМеньше
\leqМеньш е или равно
             Больше
\geqБольше или равно
>=
```

```
string snake1("cobra");
string snake2("coral");
char snake3[20] = "anaconda";
if (snake1 < snake 2) // string < string
if (snake1 == snake3) // string == C-cтрока
if (snake3 != snake2) // C-строка != string
```
#### Длина строки: if  $(snake1.length() == snake2.size())$ cout << " Строки имеют одинаковую длину. \n";

#### Поиск подстроки или символа в строке:

!!! string::npos — максимально возможное количество символов в строке. Как правило, это наибольшее значение типа unsigned int или unsigned long. 18446744073709551615

#### string snake1("cobra");

find first of () ОТЫСКИВАЕТ ПЕРВОЕ ВХОЖДЕНИЕ В СТРОКЕ ЛЮбОГО ИЗ СИМВОЛОВ, ПЕРЕДАННЫХ В аргументах метода:

int where = snakel.find first of ("hark"); // 3 - позиция символа r в строке "cobra"

 $find$  last of () - аналогично, только находит последнее вхождение: int where = snakel.last first of ("hark"); // 4 - позиция символа а в строке "cobra"

find first not of () находит первый символ в вызывающей строке, который отличается от символа, переданного в аргументе. Таким образом, приведенный ниже оператор вернет:

int where = snakel.find first not of ("hark");

// 0 - позиция символа с в соbra, поскольку символ с не найден в hark

 $find$  last not of() - аналогично, только находит последнее вхождение: int where = snakel.find last not of ("hark"); // 2 - позиция символа b в cobra, поскольку символ с не найден в hark

#### Другие методы для работы со строками

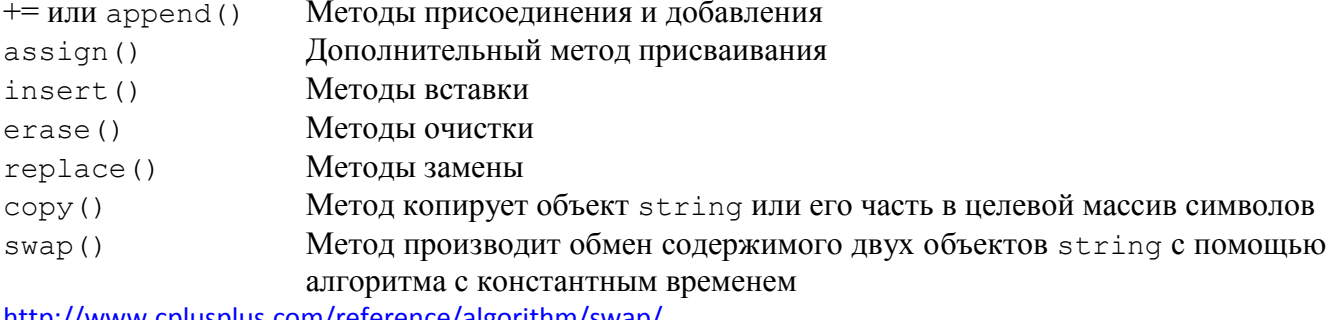

<u>http://www.cplusplus.com/reference/algorithm/swap/</u> https://en.cppreference.com/w/cpp/algorithm/swap

## Игра «Палач»

```
// hangman.epp - использование некоторых методов работы со строками
\mathbb{R}^2using std:: string;
const int NUM = 13;
const string wordlist [NUM] = {"danger", "florid", "insult",
      "loaner", "onset", "plaid", "quilt", "stolid", "train", "useful",
      "valid", "yearn", "tiger"};
int main() {
   using std::cout; using std::cin; using std::endl;
   std::srand(std::time(0));string target = worldlist[std::rand() % NUM];int length = target.length();
      string \text{attempt}(\text{length}, \{-1\});
      string badchars;
      int guesses = 6;
```

```
cout << "Guess my secret word. It has " << length 
        << " letters, and you guess\n" 
        << "one letter at a time. You get " << guesses 
        << " wrong guesses.\n"; 
    cout << "Your word: " << attempt << endl; // вывод слова
    while (guesses > 0 && attempt != target)
        char letter; 
        cout << "Guess a letter: "; 
        cin >> letter; 
        if (badchars.find(letter) != string::npos) { 
символа в загаданном слове
           cout << "You already quessed that. Try again. \n" ;
           continue; 
        } 
        int loc = target.find(letter);
        if (loc == string:npos) {
           cout \lt\lt "Oh, bad quess !\n";
           --guesses; 
           badchars += letter; 
        } else { 
           cout << "Good guess! \n";
           attempt[loc]=letter;
        } 
        cout << "Your word: " << attempt << endl; 
        if (attempt != target) { 
            if (badchars.length() > 0)
               cout << "Bad choices: " << badchars << endl;
           cout << guesses << "bad guesses left\n" ;
        } 
     } 
    if (quesses > 0)
        cout << "That's right!\n";
    else 
        cout \ll "Sorry, the word is " \ll target \ll " \n" ;
 cout << "Bye\n"; 
 return 0; 
  Результаты работы программы:
Guess my secret word. It has 6 letters, and you guess
one letter at a time. You get 6 wrong guesses.
Your word: ------
Guess a letter: a
Good guess!
Your word: -a----
6bad guesses left
Guess a letter: w
Oh, bad guess !
Your word: -a----
Bad choices: w
5bad guesses left
Guess a letter: g
Good guess!
Your word: -a-g--
Bad choices: w
5bad guesses left
Guess a letter: p
Oh, bad guess !
Your word: -a-g--
Bad choices: wp
4bad guesses left
                                               Guess a letter: d
                                               Good guess!
                                               Your word: da-g--
                                               Bad choices: wp
                                               4bad guesses left
                                               Guess a letter: n
                                               Good guess!
                                               Your word: dang--
                                               Bad choices: wp
                                               4bad guesses left
                                               Guess a letter: e
                                               Good guess!
                                               Your word: dange-
                                               Bad choices: wp
                                               4bad guesses left
                                               Guess a letter: r
                                               Good guess!
                                               Your word: danger
                                               That's right!
Bye
                                                                работа со строками так же, как с 
                                                                числовыми переменными
                                                          find():
                                                            - для проверки на повторное 
                                                          использование символа
                                                            - проверка на наличие введённого 
                                                             npos - для индикации неудачного 
                                                             поиска символа в строке
                                                             Нотация массивов для сохранения 
                                                             буквы в соответствующую позицию 
                                                             строки ответа.
                                                             Дружественный интерфейс: вывод 
                                                             не верно введённых символов, если 
                                                             они есть.
```
}

# **Упражнения по программированию.**

Измените программу так, чтобы:

- 1. Исходные слова хранились в текстовом файле. Считывание происходило бы только одного «загаданного» слова. Структура файла – любая.
- 2. Можно было «загадывать» слова с повторяющимися буквами. Например, "elephant". При вводе буквы 'e' открывались все позиции вхождения этой буквы в слово.
- 3. Информация о ранее введённых буквах была бы верной.
- 4. Программа давала возможность сыграть несколько раз.

# Срок – **до 09.06**.

Для проверки работы программы необходим исходный код и файл со словами.